# Universit`a degli Studi di Pietrascambio

# FACOLTA DI SCIENZE MATEMATICHE, FISICHE E NATURALI ` Corso di Laurea in Tipografia elettronica

Tesi di perfezionamento

# Come comporre un frontespizio e vivere felici

Autore: Enrico Gregorio Relatore: Ch.mo Prof. Basilio Nodari

Correlatore: Dott. R. J. Drofnats

# Il pacchetto frontespizio<sup>∗</sup>

Enrico Gregorio Enrico dot Gregorio at univr dot it

2010/06/25

### Introduction in English

This package is meant for Italian users who want to print a frontispiece to their thesis, be it for graduation or for their Ph.D.; actually the package can be tweaked also for other purposes, provided the overall structure of the desired frontispiece is compatible with the standard one.

It's usually difficult to get a first page which has very different layout than the internal pages; use of the chngpage package is cumbersome for this purpose and it's difficult to adapt the settings to all classes. I tried an approach with this package, but it was difficult to maintain and extend.

The idea of this package is similar to that of pdfpages: we produce a page and include it as a graphic object. The difference from pdfpages is that the markup necessary to define the elements of the frontispiece is given in the user's document.

Since traditions for frontispieces are different in the various countries, I decided to prepare this package with Italian customs in mind. Therefore the structure of the frontispiece is somewhat rigid and might not be apt to be used abroad. Consequently, I decided to write the documentation in Italian and on a4 paper, but the comments to the code will be in English.

### 1 Introduzione

Molti, scrivendo la propria tesi di laurea o di dottorato, hanno il problema di produrre un frontespizio adeguato che sia ben centrato sulla prima pagina. Questo `e piuttosto difficile, anche usando l'ambiente titlepage che eredita il formato di pagina imposto dalla classe o modificato dall'utente con geometry.

Come si vede, il frontespizio di questo documento è del tutto indipendente dai parametri di impaginazione successivi. Ovviamente il nome dell'università e quello del relatore sono di fantasia. O no?

Una prima soluzione che impiegava il pacchetto chngpage aveva vari difetti, pur se funzionava con le classi standard. Questo nuovo pacchetto cerca di risolvere la questione producendo un documento separato che va compilato a parte e che verr`a poi incluso direttamente nel documento principale senza altri interventi. Il vantaggio di usare questo pacchetto è che i comandi necessari per definire i vari elementi del frontespizio (titolo, candidato, relatore e così via) sono contenuti nello

<sup>∗</sup>Questa documentazione corrisponde alla versione 1.2 del 2010/06/25

stesso documento. Se il documento principale si chiama tesi.tex, il documento da compilare sarà tesi-frn.tex e si troverà nella stessa cartella che contiene quello principale. La sequenza di comandi è, dunque,

```
pdflatex tesi
pdflatex tesi-frn
pdflatex tesi
```
e, alla fine, il frontespizio sar`a al suo posto. Nel seguito, il documento che contiene i dati per comporre il frontespizio sarà chiamato frn. Nel caso si usi latex e non pdflatex, la sequenza di comandi è

```
latex tesi
latex tesi-frn
dvips -o tesi-frn.eps tesi-frn
latex tesi
```
Se la classe è chiamata con l'opzione "oneside", il frontespizio occupa correttamente solo la prima; nel caso di "twoside", viene prodotta una pagina bianca. E` meglio con "twoside", naturalmente: scrivere solo fronte è uno spreco di carta, così come con interlinea maggiorata.

 $\hat{E}$  possibile usare il pacchetto anche per includere un frontespizio creato con altri sistemi, si veda più avanti la descrizione dell'opzione "onlyinclude".

Sono a conoscenza del fatto che il pacchetto stato usato per comporre frontespizi anche di documenti diversi da tesi e simili. Naturalmente qui si tratta di frontespizi 'formali', senza alcuna pretesa di essere artistici.

### 2 Uso

Il documento va impostato con l'opzione "titlepage" e va caricato il pacchetto frontespizio: per esempio

```
\documentclass[a4paper,titlepage]{book}
\usepackage[italian]{babel}
\usepackage[<opzioni>]{frontespizio}
```
L'opzione "titlepage" è normalmente attiva per la classe book, ma non lo è per la classe report.

Sono previste due opzioni principali: "sans" e "nowrite". La prima compone il frontespizio in caratteri senza grazie, la seconda serve a evitare la scrittura o riscrittura del documento frn, ovviamente solo quando esso è definitivo o quando non ci interessa riscriverlo ogni volta che compiliamo.

Vediamo un tipico frontespizio. Dopo \begin{document} vanno dati i comandi seguenti:

```
\begin{frontespizio}
\Universita{Paperopoli}
\Logo{duck}
\Facolta{Pennutologia}
\Corso{Belle Lettere}
\Annoaccademico{2030--2031}
\Titoletto{Tesi di laurea magistrale}
\Titolo{La mia tesi:\\ una lunga serie di risultati\\
```

```
difficilissimi e complicatissimi}
\Sottotitolo{Alcune considerazioni mutevoli}
\Candidato[PP999999]{Paperon de' Paperoni}
\Relatore{Giovanni Episcopo}
\Relatore{Pippo Cluvio}
\Correlatore{Ugo Frogio}
\Correlatore{Ubaldo Kutuzu}
\end{frontespizio}
```
Si possono dare quanti relatori e correlatori si vuole; basta scriverli uno dopo l'altro come argomenti di comandi **\Relatore** o **\Correlatore**.<sup>1</sup> Il correlatore è colui che collabora alla direzione del lavoro di tesi, non quello che fa le pulci alla tesi stessa prima dell'esame finale, propriamente controrelatore, il cui nome non va nel frontespizio.

Si può anche non indicare il nome del relatore; questo può capitare probabilmente per le tesi di dottorato. Basta allora dare l'opzione "noadvisor" al pacchetto.

Descriveremo più avanti, in dettaglio, i vari comandi disponibili. Notiamo subito che l'ordine in cui sono dati all'interno dell'ambiente frontespizio è irrilevante.

Con l'opzione "onlyinclude", nessuno dei comandi descritti più avanti è disponibile. Si può usare solo il comando \includefront che prende come argomento il nome del documento che contiene il frontespizio. Questo deve essere in formato iso A4. Il comando ha anche un argomento opzionale per rimettere in ordine i numeri di pagina, che deve essere un numero piccolo (fra 0 e 9).

Un'altra opzione è "signatures", che lascia fra i nomi dei relatori lo spazio per le loro firme. Questa opzione può essere aggiunta direttamente al documento frn: il mio consiglio è di duplicarlo, aggiungere l'opzione, compilarlo e usarne la stampa solo per la copia da far firmare al relatore.

Con l'opzione "norules" si eliminano i filetti dal frontespizio che normalmente vengono disegnati fra il nome dell'ateneo e quello della facolt`a e sopra l'indicazione dell'anno accademico.

Con l'opzione "swapnames" viene scambiata la posizione dei nomi di relatori e candidato; la posizione normale è con il nome del candidato a sinistra e quello del relatore a destra.

Novità della versione 1.2 sono le opzioni "nouppercase" e "noinputenc"; la prima serve per non trasformare in maiuscolo il nome della facolt`a, la seconda per uno scopo un po' recondito che vedremo più avanti, legato al fatto che ora il pacchetto rispetta la codifica di input del documento principale anche nel documento frn.

### 3 Le opzioni

Raccolgo qui le opzioni già descritte, per un più facile riferimento. Quando due opzioni sono separate da '|', la prima è quella valida normalmente.

<sup>1</sup>Aggiungere i titoli onorifici o professionali, mi raccomando! Altrimenti i chiarissimi professori potrebbero offendersi. :-)

#### write | nowrite

Mutuamente esclusive. Con la seconda si inibisce la scrittura del documento frn.

#### signatures

Nel campo dedicato a relatori e correlatori vengono lasciati gli spazi per le firme.

#### noadvisor

Non viene stampato il campo dedicato a relatori e correlatori.

#### swapnames

Dando questa opzione il campo dedicato a relatori e correlatori sarà stampato a sinistra e quello dedicato ai candidati a destra, contrariamente al comportamento usuale.

#### normal | sans

Mutuamente esclusive. Con la seconda si sceglie per il frontespizio un carattere senza grazie; questo carattere pu`o essere determinato usando un comando del tipo

```
\Preambolo{\usepackage{helvet}}
```
#### norules

Non vengono inseriti filetti nel frontespizio; senza questa opzione un filetto separa il nome dell'ateneo da quello della facolt`a e un altro viene disegnato sopra l'indicazione dell'anno accademico.

#### nouppercase

Senza questa opzione il nome della facoltà di riferimento è in tutto maiuscolo; specificandola, verr`a rispettato il maiuscolo e il minuscolo come indicato nel documento.

#### noinputenc

Il pacchetto ora trascrive automaticamente la chiamata al pacchetto inputenc del documento principale, se c'è, con la stessa opzione. In casi estremi può essere necessario evitarlo per specificare direttamente, con il comando \Preambolo o l'ambiente Preambolo\*, la chiamata a inputenc

#### onlyinclude

Definisce il comando \includefront e disabilita l'ambiente frontespizio. Serve per includere un frontespizio preparato con altri metodi; deve essere un file grafico che sia fra quelli gestibili con \includegraphics e deve avere formato iso A4.

 $\text{driver}$  driver)

Imposta la chiamata di graphicx nel documento frn per l'uso di un driver diverso da dvips o pdftex, per esempio driver=dvipdfm oppure driver=textures.

Attenzione: ogni altra opzione data a frontespizio produrrà il messaggio di errore

! Package frontespizio Error: Key <?> undefined.

### 4 I comandi

Alcuni comandi sono obbligatori: è necessario specificare l'istituzione e la sua divisione (facolt`a o dipartimento) presso la quale si discute la tesi; ovviamente occorrono anche il titolo e l'autore, cioè il candidato, e l'anno accademico. Per tener conto di possibili variazioni sul tema, i comandi obbligatori hanno varianti che possono essere usate al loro posto.

Indicheremo con un asterisco (\*) i comandi obbligatori, con una spada (†) quelli sostitutivi, cioè le varianti di cui si diceva, senza niente quelli facoltativi.

```
\Upsilon) \Universita{\langlenome breve}} (*)
```
L'istituzione in cui si discute la tesi, cioè quella che rilascia il titolo di studio; va dato il nome abbreviato:

```
\Universita{Verona}
\Universita{Napoli 'Federico II'}
```
Il comando aggiunge da sé "Università degli Studi di".

#### $\setminus$ Istituzione $\{\langle \text{nome complete}\rangle\}$  (†)

Quando l'istituzione ha un nome particolare, occorre specificarlo per intero con questo comando:

```
\Istituzione{Politecnico di Torino}
\Istituzione{Universit\'a 'Bocconi' di Milano}
\Istituzione{Sapienza -- Universit\'a di Roma}
```
### $\text{Logo}$ [ $\dim$ en)]{ $\{file\}$ }

L'argomento di questo comando è il nome (senza estensione) di un documento grafico che contenga il simbolo dell'istituzione. Ha un argomento opzionale, la dimensione in altezza del logo (normalmente 1.5 cm):

\Logo[1.5cm]{logo}

### $\left\{\text{parametr}\right\}$  { $\left\langle file \right\rangle$ }

L'argomento è il nome (senza estensione) di un documento che contenga il simbolo dell'istituzione, con opportuna retinatura in modo che appaia come in filigrana. Ha un argomento opzionale, che permette di impostare alcuni parametri:

\Filigrana[height=10cm,before=1,after=1]{logoretinato}

Con la chiave height si imposta l'altezza del simbolo, con le chiavi before e after si imposta la proporzione in cui è diviso lo spazio rimanente; i valori usuali sono quelli mostrati nell'esempio. Si può usare questo comando, dando opportuni valori, per inserire il logo in un posto diverso da quello che si ottiene con \Logo.

#### $\text{Facolta}\{\text{home }breve\}$  (\*)

La facoltà in cui si sono svolti gli studi. Per le tesi di laurea triennale o magistrale, sono le facolt`a gli enti responsabili dell'esame finale.

#### $\Delta$ ipartimento{ $\langle$ nome breve}} (†)

Per le tesi di dottorato, la responsabilità è di un dipartimento.

#### $\Delta$ ) \Divisione{ $\langle \text{nome complete} \rangle$ } (†)

Se la facoltà o dipartimento ha un nome non usuale, si può inserirlo con questo comando:

```
\Divisione{Istituto di Cultura Generale}
```
#### $\{\text{Interfacolta}\{\text{nomi complet}\}\$  (†)

Se il corso di laurea è diviso fra più facoltà, si usi questo comando; si noti che, a differenza di **\Facolta** e **\Divisione**, il risultato non è messo automaticamente in maiuscolo. Quindi si scriva, per esempio,

FACOLT\'A DI TUTTOLOGIA\\ FACOLT\'A DI SCIENZE FUMETTISTICHE

Si può usare la doppia barra rovescia per indicare dove spezzare le righe.

### $\text{Corso}[\langle tipo \rangle]\{\langle nome \rangle\}$  (\*)

Il corso di studi seguito, di cui la tesi `e il compimento. Ha un argomento opzionale che, non espresso, equivale a 'Laurea Magistrale':

```
\Corso{Pennutistica}
\Corso[Dottorato di Ricerca]{Pennutistica}
```
#### $\S$ cuola{ $\langle \text{nome complete} \rangle$ } (†)

Se il corso di studi ha un nome speciale, si usi questo comando che produce esattamente il suo argomento:

\Scuola{Scuola di specializzazione in Volo Planato}

### $\setminus$ Titoletto $\{\langle tipo \rangle\}$

 $\dot{E}$  possibile, con questo comando, specificare il tipo di tesi:

```
\Titoletto{Tesi di Laurea}
\Titoletto{Tesi di Laurea Magistrale}
\Titoletto{Tesi di Dottorato di Ricerca}
```
### $\Theta({\it titolo})$  (\*)

Il titolo della tesi, con eventuali punti dove andare a capo espressi con  $\setminus\setminus$ .

#### $\setminus$ Sottotitolo $\setminus$ *sottotitolo*)}

Un sottotitolo. Accade talvolta che due studenti preparino la loro tesi in collaborazione e che ciascuno ne presenti una parte: il sottotitolo è per questi casi, o altri che si possano pensare.

### $\Lambda\$ (andidato[ $\{matricola\}$ ]{ $\{none\}$ } (\*)

Il nome e cognome del candidato. Notare che, in italiano, il nome va prima del cognome, qualsiasi cosa affermino i burocrati. Il comando prende come argomento opzionale il numero di matricola, che potrebbe essere richiesto dalle regole locali. E` possibile ripetere il comando, nel caso ci siano più candidati che presentano insieme il lavoro. Non c'è un comando per eliminare o modificare la scritta 'Matricola'; nel caso lo si desiderasse si può usare uno fra i seguenti biechi trucchi:

#### \Preambolo{\renewcommand{\frontsmallfont}[1]{\small}} \Preambolo{\renewcommand{\frontsmallfont}[1]{\small Matr.}}

Con il primo non viene stampato niente, con il secondo si avrà l'abbreviazione.

### $\text{Relatore}\{ \langle nome \rangle \}$  (\*)

Il nome e cognome (se si preferisce preceduto dall'appellativo accademico) del relatore. Può capitare che i relatori siano più d'uno: basta specificarli successivamente, si veda l'esempio di prima. Il comando è obbligatorio se non si è data l'opzione "noadvisor".

#### $\lbrace$ correlatore $\lbrace$ (*nome*)}

Il nome e cognome del correlatore, di solito un esterno all'istituzione che ha collaborato alla guida del lavoro che ha portato alla tesi. Anche qui se ne può specificare più d'uno.

#### $\Lambda$ nnoaccademico{ $\langle anno\rangle$ } (\*)

L'anno accademico nel quale si discute la tesi.

### $\Delta$ Piede{ $\langle testo \rangle$ } (†)

Se al piede non si vuole la scritta "Anno Accademico" ma qualcos'altro, lo si specifichi nell'argomento a questo comando.

### 5 Modifiche all'aspetto del frontespizio

Alcuni aspetti del frontespizio possono essere variati. Per esempio, è possibile caricare gli stessi caratteri usati nel corpo della tesi o cambiare i margini.

#### $\N$ Candidato{ $\langle \textit{nome} \rangle$ }

Il nome del candidato `e preceduto dalla parola "Candidato". Se si preferisce "Laureando", si usi

#### \NCandidato{Laureando}

#### $\N$ Candidati $\{\langle \text{none} \rangle\}$

Se ci sono più candidati, i nomi sono preceduti dalla parola "Candidati". Se si preferisce "Laureandi", si usi

#### \NCandidati{Laureandi}

#### $\NRe$ latore $\{ \langle single \rangle\}$ { $\langle plurale \rangle$ }

Analogamente, il nome del relatore `e preceduto da "Relatore". Se si fosse esterofili, si potrebbe modificarlo con

#### \NRelatore{Advisor}{Advisors}

È necessario scrivere sia la forma singolare che quella plurale, anche se ci sarà un solo relatore (ma si può lasciare l'argomento vuoto).

#### $\N$ Correlatore{ $\langle \n\rangle$ }{ $\langle \n\rangle$ lurale}}

Stesso discorso fatto per l'appellativo del relatore.

#### $\text{Punteggiatura}$ { $\text{cancel}$ }

Gli appellativi "Candidato" e "Relatore" sono seguiti da due punti; se non lo si desidera, si scriva

\Punteggiatura{}

#### $\P$ reambolo{ $\langle commandi \rangle$ }

Supponiamo che la tesi sia stata scritta con il carattere Utopia, fornito dal pacchetto fourier. Occorre specificarlo anche per il frontespizio con

#### \Preambolo{\usepackage{fourier}}

Nessuno dei pacchetti caricati dal documento principale passa automaticamente al frontespizio: ripetendo questo comando, che ha effetto cumulativo, si possono risolvere altri problemi particolari. Infatti l'argomento del comando viene trascritto così com'è nel preambolo del documento  $\text{fm.}^2$  Vedremo in seguito altri usi del comando; si consiglia di usarne uno per ciascuna riga da aggiungere al preambolo.

 ${}^{2}$ In una versione precedente il comando era chiamato **\Package**; questo è ancora definito come equivalente di \Preambolo, ma il suo uso è deprecato.

\begin{Preambolo\*}  $\langle comandi \rangle$ \end{Preambolo\*}

Usare molti comandi \Preambolo può essere fastidioso. Perciò è stato introdotto questo ambiente dove possono essere dati vari comandi tutti insieme. Per esempio,

```
\begin{Preambolo*}
\usepackage{kpfonts}
\renewcommand{\fronttitlefont}{\fontsize{17}{21}\scshape}
\renewcommand{\frontfootfont}{\fontsize{12}{14}\itshape}
\end{Preambolo*}
```
evita di dover specificare lunghi argomenti a \Preambolo o di usare questo comando pi`u volte. In uno degli esempi della documentazione si vede come in questo ambiente possa andare qualsiasi cosa sia sensata nel preambolo di un documento L<sup>A</sup>TEX.

```
\left\{\langle dimen \rangle\right\}
```
Il nome del candidato e quello del relatore sono a filo dei margini sinistro e destro (che si possono ricavare dalle dimensioni dei due filetti). Se si desidera averli più rientrati si può usare questo comando:

\Rientro{1cm}

```
\{\dagger\{\dimen\} {\{\dimen\}} {\{\dimen\}} {\{\dimen\}}
```
Se i margini scelti dal pacchetto non sono di gradimento, si possono specificarne di diversi con questo comando:

\Margini{1cm}{1.5cm}{1cm}{1cm}

`e l'equivalente della scelta del pacchetto. Le dimensioni si riferiscono, nell'ordine, al margine sinistro, in basso, destro e in alto.<sup>3</sup>

### 6 Scelta dei caratteri: forma e misura

Se non si fosse soddisfatti della scelta dei caratteri proposta dall'autore, si può usare il comando \Preambolo (o l'ambiente Preambolo\*) per modificarla. I comandi disponibili compaiono nella tabella 1, con il loro valore usuale e la posizione in cui vengono usati. Per esempio, per avere il titolo in maiuscoletto  $16/20$  (cioè corpo 16 con distanza fra le linee di base di 20 punti), si scriver`a

```
\Preambolo{\renewcommand{\fronttitlefont}{%
   \fontsize{16}{20}\scshape}}
```
La sintassi non è comoda, per scelta precisa. Si ricordi che con l'opzione sans non è disponibile il maiuscoletto. Un'altra cosa da ricordare è che per scegliere un carattere, occorre specificare non solo le sue dimensioni (e questo va fatto per prima cosa), ma anche le sue altre caratteristiche. Il comando \fontsize prende

<sup>3</sup> In versioni precedenti, questo comando e il precedente si chiamavano, rispettivamente, \Margins e \MoreMargin.

due argomenti: il corpo e l'avanzamento di riga; se non si specifica l'unità di misura, viene assunta quella di punti tipografici (pt). Se si cambia uno dei caratteri predefiniti, occorre specificare ogni aspetto del nuovo, se non si vogliono avere sorprese. Una dichiarazione finale come \scshape o \bfseries rende disponibile il font; se manca occorre dare \selectfont.

Tabella 1: Comandi per la scelta dei caratteri

| Comando                  | Valore usuale         | Impiego                                                                  |
|--------------------------|-----------------------|--------------------------------------------------------------------------|
| \frontinstitutionfont    | Neretto, $14/17$      | Nome dell'università o istituzione                                       |
| \frontdivisionfont       | Tondo, $12/16$        | Nome della facoltà o divisione                                           |
| \frontpretitlefont       | Maiuscoletto, $10/12$ | Per il titoletto                                                         |
| <b>\fronttitlefont</b>   | Neretto, $17/21$      | Per il titolo della tesi                                                 |
| \frontsubtitlefont       | Tondo, 12/14          | Per il sottotitolo                                                       |
| \frontfixednamesfont     | Tondo, 12/14          | Per scrivere le parole chiave<br>'Candidato', 'Relatore' e 'Correlatore' |
| $\verb \frontnamesfont $ | Neretto, $12/14$      | Per i nomi di candidato e relatore                                       |
| \frontsmallfont          | Neretto, $9/11$       | Per il numero di matricola<br>(eredita attributi dal precedente)         |
| \frontfootfont           | Neretto, $12/14$      | Per scrivere l'anno accademico                                           |

### 7 Parametri di spaziatura

E possibile cambiare la spaziatura fra il campo 'relatori' e quello 'correlatori' (il ` valore normale è  $1 \text{ ex}$ :

#### \Preambolo{\renewcommand{\frontrelcorrelsep}{2ex}}

Analogamente si può aggiustare la composizione nel caso si usi l'opzione "signatures" modificando il comando \frontadjustforsignatures per esempio con

#### \Preambolo{\renewcommand{\frontadjustforsignatures}{1cm}}

Si definisce così una spaziatura verticale aggiuntiva fra la zona "candidatorelatori", in modo che non si arrivi troppo vicino al filetto in basso. Il comando non ha effetto se non dando l'opzione "signatures".

Un terzo parametro dimensionale è \frontlogosep, il cui valore normale è 6 pt; se il logo dovesse essere troppo vicino o lontano dal nome dell'università, si pu`o modificare con un comando come

#### \Preambolo{\renewcommand{\frontlogosep}{4pt}}

dove la dimensione può anche essere negativa.

Nel caso di più candidati, la spaziatura fra i nomi è regolata dal parametro \frontcandidatesep, il cui valore usuale `e 3 ex; la si pu`o modificare con un comando come

\Preambolo{\renewcommand{\frontcandidatesep}{1cm}}

# 8 X<sub>H</sub>IAT<sub>E</sub>X

È possibile usare X<sub>T</sub>IEX, ovviamente nella forma X<sub>T</sub>LATEX, per produrre il frontespizio. Ovviamente dovrà essere usato il comando \Preambolo per impostare anche il documento frn per l'uso di questo motore TEX. Per esempio, se il documento principale è composto in "Adobe Caslon Pro", si potrà scrivere

\begin{Preambolo\*} \usepackage{fontspec} \setmainfont{Adobe Caslon Pro} \end{Preambolo\*}

Naturalmente è possibile compilare il frn anche usando PDFLATEX oppure LATEX e dvips. Tuttavia si consiglia l'uniformit`a fra il carattere usato nel testo e quello usato nel frontespizio, se non ci sono disposizioni particolari che richiedano diversamente.

Si ricordi che X<sub>T</sub>T<sub>E</sub>X legge correttamente solo documenti scritti nelle codifiche utf-8 (oppure UTF-16). Quindi se il documento principale è da compilare con pdfLAT<sub>EX</sub> si dovrà caricare inputenc con l'opzione "utf8", e questo è proprio il caso in cui al pacchetto frontespizio deve essere passata l'opzione noinputenc.

### 9 Limitazioni e incompatibilità

Gli altri pacchetti caricati sono ifpdf, graphicx, afterpage, atbegshi e ifxetex che non hanno incompatibilità note. Se si dovesse usare graphicx con opzioni, per esempio con un driver diverso da dvips o pdftex, va caricato prima di frontespizio; ricordiamo che i due driver menzionati non vanno dichiarati come opzione a graphicx, perch´e in mancanza di altre opzioni vengono scelti automaticamente dal compilatore. Attenzione: usando Textures, per esempio, va inserita anche l'opzione "driver=textures" a frontespizio. Cambiare il nome del driver, se necessario. Ovviamente si dovr`a consultare il manuale della propria distribuzione per sapere come produrre il file eps in modo corretto.

Si noti che il pacchetto non è compatibile con vmargin; se si desidera modificare l'impostazione tipografica del documento, si usi geometry, più potente e facile.

### 10 Soluzione del giochino

L'etimologia di 'Stanford' è 'stan+ford'; l'antico inglese 'stan' è ora 'stone', cioè 'pietra', mentre il toponimo 'ford' indica un luogo di mercato. Il cognome 'Knuth' `e di origine norvegese, affine a 'Knudsen', e significa 'nodo'. Il nome 'Donald' `e di origine gaelica e vuol dire 'reggitore del mondo', mentre 'Basilio' viene dalla parola greca che significa 're'. Revinu Jitis Drofnats non ha bisogno di presentazioni nel mondo T<sub>F</sub>X.

### 11 Esempi

Nelle pagine seguenti vedremo alcuni esempi con il sorgente. I titoli delle tesi sono veri, manca solo l'indicazione dell'anno accademico, per evidenti motivi di privacy. Non sono stati messi 'logo' di università per evitare problemi legali.

```
\documentclass[a4paper,titlepage]{book}
\usepackage{frontespizio}
\begin{document}
\begin{frontespizio}
\Universita{Padova}
\Facolta{Scienze Matematiche, Fisiche e Naturali}
\Corso[Laurea]{Matematica}
\Titoletto{Tesi di laurea}
\Titolo{Equivalenze fra categorie di moduli\\
e applicazioni}
\Candidato[145822]{Enrico Gregorio}
\Relatore{Ch.mo Prof.~Adalberto Orsatti}
\Annoaccademico{19??-19??}
\end{frontespizio}
\end{document}
```
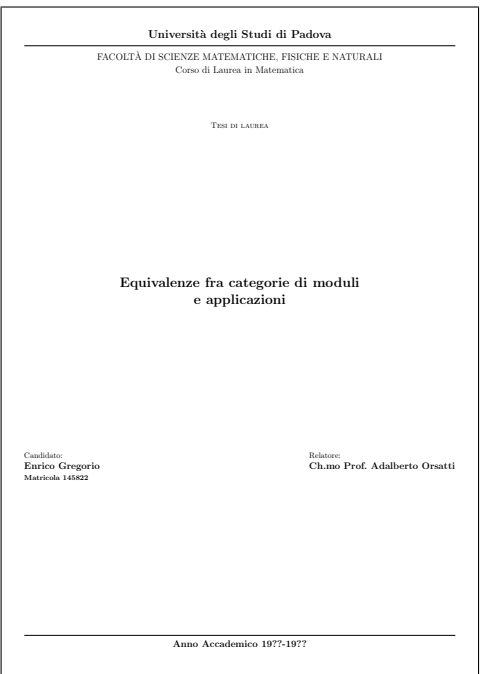

```
\usepackage[sans,nouppercase]{frontespizio}
\begin{document}
\begin{frontespizio}
\Universita{Padova}
\Facolta{Scienze Matematiche, Fisiche e Naturali}
\Corso[Laurea]{Matematica}
\Titoletto{Tesi di laurea}
\Titolo{Equivalenze fra categorie di moduli\\
e applicazioni}
\Candidato{Enrico Gregorio}
\Relatore{Ch.mo Prof.~Adalberto Orsatti}
```
\documentclass[a4paper,titlepage]{book}

\Annoaccademico{19??-19??}

\Rientro{1.5cm}

\NCandidato{Laureando}

```
\Punteggiatura{}
\end{frontespizio}
```

```
\end{document}
```
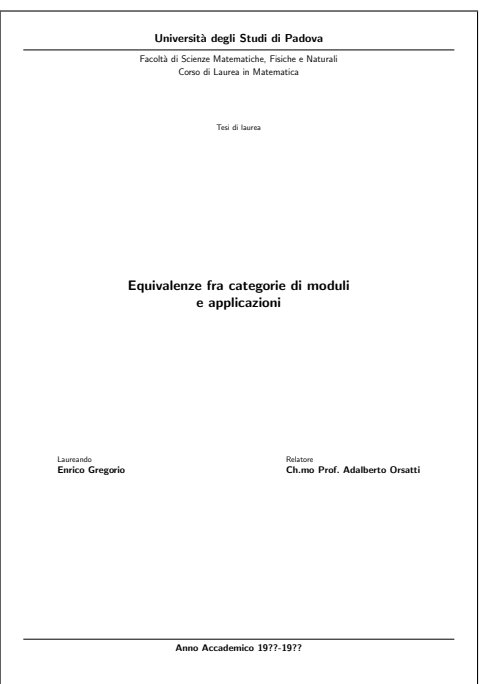

```
\documentclass[a4paper,titlepage]{book}
\usepackage[swapnames]{frontespizio}
\begin{document}
\begin{frontespizio}
\begin{Preambolo*}
 \usepackage{fourier}
  \newcommand{\compring}{anelli compatti}
\end{Preambolo*}
\Universita{Bologna}
\Dipartimento{Matematica}
\Corso[Dottorato di Ricerca]{Matematica}
\Titolo{Equivalenza di Morita generalizzata\\
 e applicazioni alla teoria degli\\
  \compring}
\Candidato{Enrico Gregorio}
\Relatore{Ch.mo Prof.~Ermanno Lanconelli}
\NRelatore{Coordinatore}{}
\Correlatore{Ch.mo Prof.~Adalberto Orsatti}
\NCorrelatore{Supervisore della ricerca}{}
\Annoaccademico{19??-19??}
\end{frontespizio}
\end{document}
```
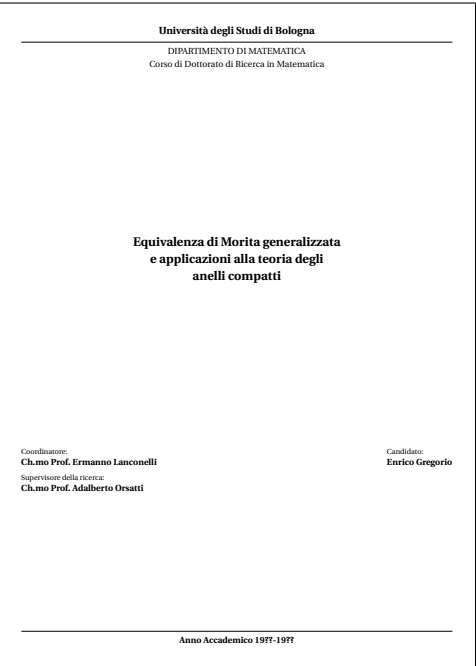

```
\usepackage[nouppercase]{frontespizio}
\begin{document}
\begin{frontespizio}
\Istituzione{University of St.\ Anford}
\Divisione{Department of typography}
\Scuola{Ph.D. degree in \TeX{} and \LaTeX{}}
\Titolo{How to prepare a\\
 formal frontispiece}
\Sottotitolo{Theory and practice}
\NCandidato{Candidate}
\Candidato{Enrico Gregorio}
\NRelatore{Thesis advisor}{}
\Relatore{Prof. R. J. Drofnats}
\NCorrelatore{Research supervisor}{}
\Correlatore{X. Treemunch}
\Piede{Thesis submitted in 2010}
```
\documentclass[a4paper,titlepage]{book}

```
\end{frontespizio}
\end{document}
```
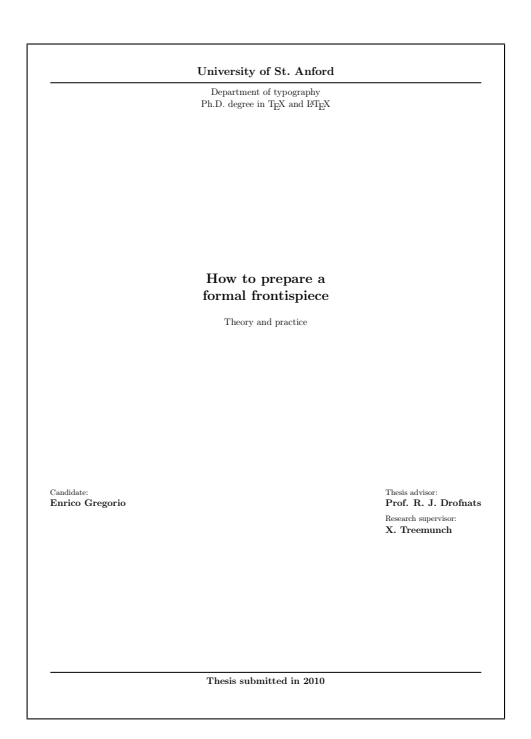

### 12 A shell script to compile the documentation

Running latex on frontespizio.ins produces also makedoc.sh which can be run, on Unix systems, by one of the following command from a shell:

```
sh makedoc.sh
```
The shell script code is as follows.

```
#!/bin/sh
pdflatex examplea.tex
pdflatex examplea-frn.tex
pdflatex exampleb.tex
pdflatex exampleb-frn.tex
pdflatex examplec.tex
pdflatex examplec-frn.tex
pdflatex exampled.tex
pdflatex exampled-frn.tex
pdflatex frontespizio.dtx
pdflatex frontespizio-frn.tex
makeindex -s gind frontespizio
makeindex -s gglo -o frontespizio.gls frontespizio.glo
pdflatex frontespizio.dtx
pdflatex frontespizio.dtx
e^{rt}
```
### 13 The implementation

After the usual stuff of package presentation, here are the actual macros. We use the  $\varepsilon$ -T<sub>E</sub>X extensions, so we check that they are present.

```
1 \def\@not@eTeX{%
2 \PackageError{frontespizio}
3 {This package requires e-TeX, I'll stop right now}
4 {This package is built on the e-TeX extensions which are not present.%
5 \MessageBreak
6 The best thing you can do is to upgrade your TeX system or try%
7 \MessageBreak
8 using 'elatex' or 'pdfelatex'.}%
9 \expandafter\@@end}
10 \ifx\eTeXversion\@undefined
11 \@not@eTeX
12 \else<br>13 \le
   \let\@not@eTeX\@undefined
14 \fi
```
### 13.1 Package options

Now we declare options and a conditional which is true when we write to the frn file: this is the file which will be compiled later in order to produce the pdf page that will be included as the frontispiece. The option 'infront' is a private one, which is set only in the frn file where the nowrite option is set, so we need a correction.

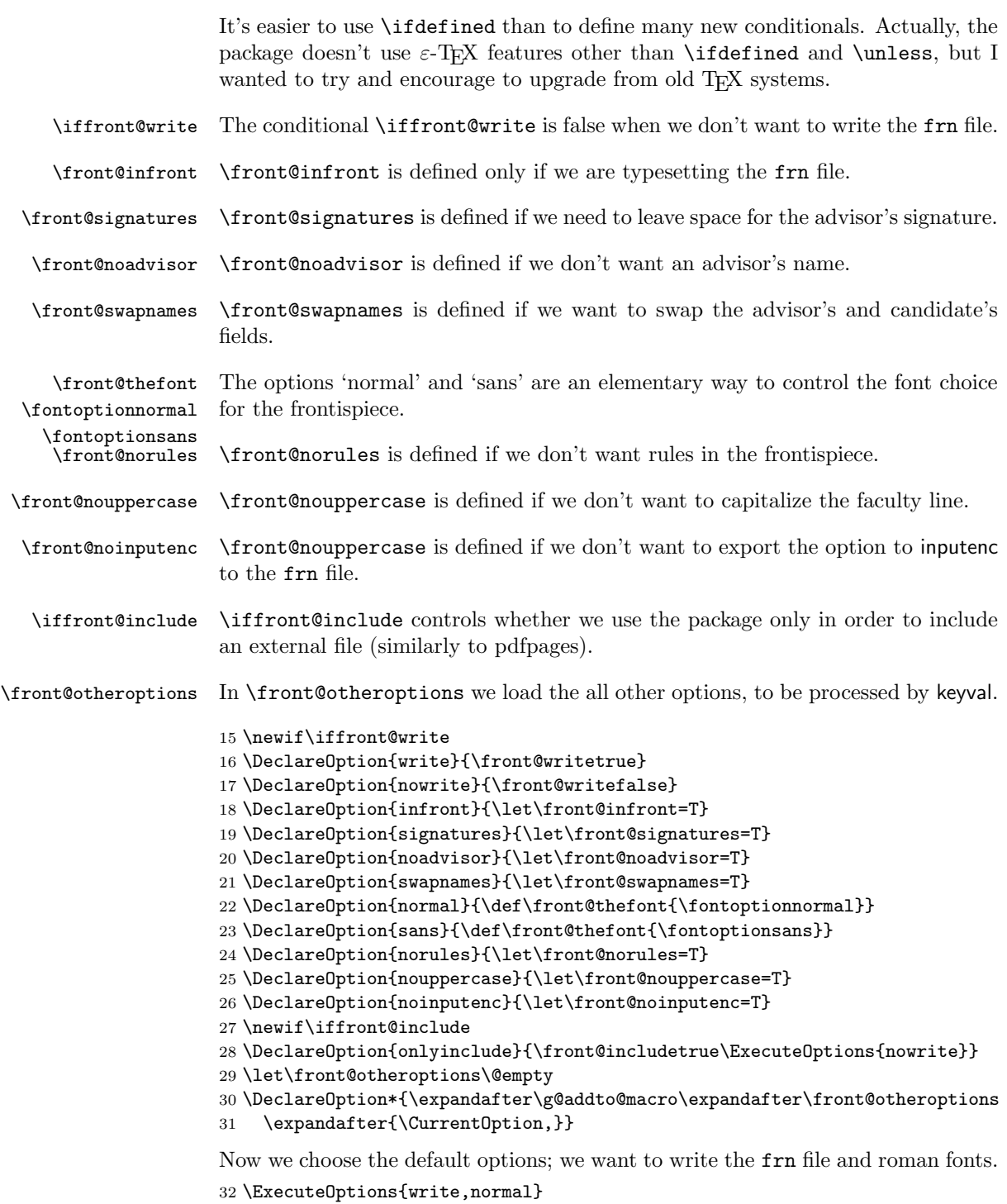

33 \ProcessOptions\relax

#### 13.2 Required packages and service macros

We load the needed packages. Of course graphicx and atbegshi for graphic inclusion; we need also afterpage for adjustments when using some classes.

 \RequirePackage{afterpage} \RequirePackage{graphicx} \RequirePackage{atbegshi} \RequirePackage{environ}

\includefront We manage first the onlyinclude option. If we are only including an external file, we load it and prepare for an empty verso page; the optional argument is there in order to correct the page number, if necessary; after that we stop reading the package. If a frontespizio environment is present, it's ignored after raising a warning, via environ's \Collect@Body.

```
38 \iffront@include
39 \newcommand{\includefront}[2][0]{%
40 \titlepage\null
41 \AtBeginShipoutNext{\AtBeginShipoutUpperLeft{%
42 \vbox to\z@{\hbox{\includegraphics{#2}}\vss}}}
43 \afterpage{\thispagestyle{empty}}%
44 \endtitlepage
45 \ifx0#1\else
46 \null\thispagestyle{empty}\newpage\addtocounter{page}{-#1}%
47 \fi}
48 \newenvironment{frontespizio}{%
49 \PackageWarningNoLine{frontespizio}
50 {Using the 'frontespizio' environment along with%
51 \MessageBreak
52 the 'onlyinclude' option is meaningless. The%
53 \MessageBreak
54 environment's content will be ignored}
55 \Collect@Body\@gobble}{}
56 \expandafter\endinput
57 \else
```
If the 'onlyinclude' option is not given we can be in different situations: first of all we load support for distinguishing whether the user is typesetting with latex, pdflatex or xelatex.

```
58 \RequirePackage{ifpdf}
```
We want to support also  $X \rightarrow E X$ .

```
59 \RequirePackage{ifxetex}
60 \fi
```
\front@write \front@expwrite If we are writing the frn file, we allocate an output stream, otherwise we let \front@write and \front@expwrite to gobble their argument; \front@write is used to write things without expansion while \front@expwrite expands tokens in the argument. We now use, if available, the  $\Phi$  infinitivesum facility of PDFT<sub>E</sub>X, in order to tell the user if the frn file has changed.

```
61 \iffront@write
62 \ifdefined\pdfmdfivesum
63 \IfFileExists{\jobname-frn.tex}{%
64 \xdef\front@mdfiveold{\pdfmdfivesum file{\iobname-frn.tex}}}{}
```

```
65 \overline{\smash{\big)}\ }66 \newwrite\front@out
67 \immediate\openout\front@out=\jobname-frn.tex
68 \long\def\front@write#1{\immediate\write\front@out{\unexpanded{#1}}}
69 \long\def\front@expwrite{\immediate\write\front@out}
70 \else
71 \long\def\front@write#1{}
72 \let\front@expwrite\front@write
73 \fi
```
#### 13.3 Initialization of the frn file

Now we initialize the frn file by setting the class and the margins. If a driver option has been given we want to load graphicx in the frn file with the right driver; we have to do this before loading the present package, which always requires graphicx. Meanwhile, we load also the inputenc package with the same options given in the main document; this can be overrided with the "noinputenc" package option. Nothing is done if inputenc is not loaded in the document.

```
74 \front@write{\documentclass[titlepage]{article}}
75 \ifdefined\front@noinputenc\else
76 \ifdefined\inputencodingname
77 \front@expwrite{\string\usepackage[\inputencodingname]{inputenc}}
78 \fi
79 \fi
80 \front@write{\usepackage[a4paper,%
81 left=1cm, bottom=1.5cm, right=1cm, top=1cm] {geometry}}
```
\front@processkeys If the user has specified an unusual driver for graphicx, we manage it with keyval; otherwise we load the package without options, in a group because we redefine locally **\KV@errx** to be more informative; also the key(s) will be defined only locally, as well as \front@processkeys.

```
82 \ifx\front@otheroptions\@empty
83 \front@write{\usepackage{graphicx}}
84 \else
85 \begingroup
86 \def\KV@errx#1{%
87 \PackageError{frontespizio}{Key #1}
88 {The only allowed key is 'driver'; the given key will be ignored.%
89 \MessageBreak Type \space<return> \space to proceed.}}
90 \define@key{front}{driver}{\front@write{\usepackage[#1]{graphicx}}}
91 \edef\front@processkeys{\noexpand\setkeys{front}{\front@otheroptions}}
92 \front@processkeys
93 \endgroup
94 \fi
```
Set the options in the frn file: there we don't want to be writing the frn file, of course, nor we need aux files, but we add the private option.

```
95 \def\front@theoptions{nowrite,infront}
96 \ifdefined\front@signatures
97 \g@addto@macro\front@theoptions{,signatures}
98 \fi
99 \ifdefined\front@noadvisor
100 \g@addto@macro\front@theoptions{,noadvisor}
```

```
101 \fi
102 \ifdefined\front@swapnames
103 \g@addto@macro\front@theoptions{,swapnames}
104 \text{ t}105 \ifdefined\front@norules
106 \g@addto@macro\front@theoptions{,norules}
107 \fi
108 \ifdefined\front@nouppercase
109 \g@addto@macro\front@theoptions{,nouppercase}
110 \text{ Yfi}111 \front@expwrite{\string\usepackage[\front@theoptions]{frontespizio}}
112 \front@write{\nofiles}
```
Write in the frn file the font choosing command; here we need only a one level expansion.

\expandafter\front@write\expandafter{\front@thefont}

### 13.4 Commands, conditionals and registers

The following commands are necessary only when we are compiling the frontispiece, when the \front@infront command is defined.

```
114 \ifdefined\front@infront
115 \def\fontoptionnormal{%
116 \let\front@font\normalfont \let\front@scfont\scshape}
117 \def\fontoptionsans{%
118 \let\front@font\sffamily \let\front@scfont\upshape}
119 \def\front@push{}
120 \def\front@thecandidate{Candidato}
121 \def\front@thecandidates{Candidati}
122 \def\front@theadvisor{Relatore}
123 \def\front@theadvisors{Relatori}
124 \def\front@thecoadvisor{Correlatore}
125 \def\front@thecoadvisors{Correlatori}
126 \def\front@punct{:}
127 \newif\iffront@titoletto
128 \newif\iffront@matr
129 \newif\iffront@onecand
130 \newif\iffront@morecand
131 \newif\iffront@correl
132 \newif\iffront@logo
133 \newif\iffront@inst
134 \newif\iffront@sottotit
135 \newif\iffront@multiple
136 \newif\iffront@division
137 \newif\iffront@school
138 \newif\iffront@foot
139 \newtoks\front@candtoks
140 \newcount\front@candcount
141 \newtoks\front@reltoks
142 \newcount\front@relcount
143 \newtoks\front@correltoks
144 \newcount\front@correlcount
145 \fi
```
We need a macro to hide the conditionals, which we load and define only when making the front page; the \if conditional will always expand to nothing or be skipped altogether up to the matching \fi when writing the frn file; if expanded, however, it will put in the correct conditional when making the front page.

#### \def\@front@#1{TT\fi\@nameuse{iffront@#1}}

Now we define the markup commands. We do this three times, because they will behave differently in different conditions.

#### \iffront@write

If we are writing the frn file, then we simply copy the commands to it. An exception is \Preambolo: in this case we copy only its argument. The same is with the Preambolo\* environment, using \Collect@Body; the category code changes are made because we want to preserve newlines in the input. Since there can be several candidate names, the \Candidato macro is treated differently, because it can have an optional argument.

```
148 \newcommand{\Preambolo}[1]{\front@write{#1}}
149 \newenvironment{Preambolo*}
```

```
150 {\@makeother\%\@makeother\^^M\newlinechar='\^^M
151 \Collect@Body\front@write}{}
152 \newcommand{\Rientro}[1]{\front@write{\Rientro{#1}}}
153 \newcommand{\Margini}[4]{\front@write{\Margini{#1}{#2}{#3}{#4}}}
154 \newcommand{\Logo}[2][1.5cm]{\front@write{\Logo[#1]{#2}}}
155 \newcommand{\Filigrana}[2][height=10cm]{%
156 \front@write{\Filigrana[#1]{#2}}}
157 \newcommand{\Universita}[1]{\front@write{\Universita{#1}}}
158 \newcommand{\Istituzione}[1]{\front@write{\Istituzione{#1}}}
159 \newcommand{\Facolta}[1]{\front@write{\Facolta{#1}}}
160 \newcommand{\Dipartimento}[1]{\front@write{\Dipartimento{#1}}}
161 \newcommand{\Divisione}[1]{\front@write{\Divisione{#1}}}
162 \newcommand{\Interfacolta}[1]{\front@write{\Interfacolta{#1}}}
163 \newcommand{\Corso}[2][Laurea Magistrale]{\front@write{\Corso[#1]{#2}}}
164 \newcommand{\Scuola}[1]{\front@write{\Scuola{#1}}}
165 \newcommand{\Titolo}[1]{\front@write{\Titolo{#1}}}
166 \newcommand{\Sottotitolo}[1]{\front@write{\Sottotitolo{#1}}}
167 \newcommand{\Annoaccademico}[1]{\front@write{\Annoaccademico{#1}}}
168 \newcommand{\Piede}[1]{\front@write{\Piede{#1}}}
169 \newcommand{\Titoletto}[1]{\front@write{\Titoletto{#1}}}
170 \newcommand{\Candidato}[2][]{%
171 \def\next{#1}%
172 \ifx\next\@empty
173 \front@write{\Candidato{#2}}%
174 \else
175 \front@write{\Candidato[#1]{#2}}%
176 \fi}
177 \newcommand{\Relatore}[1]{\front@write{\Relatore{#1}}}
178 \newcommand{\Correlatore}[1]{\front@write{\Correlatore{#1}}}
179 \newcommand{\NCandidato}[1]{\front@write{\NCandidato{#1}}}
180 \newcommand{\NCandidati}[1]{\front@write{\NCandidati{#1}}}
181 \newcommand{\NRelatore}[2]{\front@write{\NRelatore{#1}{#2}}}
182 \newcommand{\NCorrelatore}[2]{\front@write{\NCorrelatore{#1}{#2}}}
183 \newcommand{\Punteggiatura}[1]{\front@write{\Punteggiatura{#1}}}
Now some equivalent commands for backwards compatibility with the preproduc-
tion version called front-th. Unfortunately, the old command \Matricola cannot
```
be made compatible.

```
184 \def\front@oldcommand#1#2{\def#1{\PackageWarning{frontespizio}
185 {Old command \string#1 found; use \string#2}#2}}
186 \front@oldcommand\IlCandidato\Candidato
187 \front@oldcommand\Package\Preambolo
188 \front@oldcommand\MoreMargin\Rientro
189 \front@oldcommand\Margins\Margini
190 % Sorry, \Matricola cannot be used any more
191 \def\Matricola#1{\PackageError{frontespizio}
192 {Old command \noexpand\Matricola found}
193 {The command \noexpand\Matricola cannot be used with this package.%
194 \MessageBreak Use the optional argument to \string\Candidato}}
195 %
196 \else\ifdefined\front@infront
If we are typesetting the front page, then we give the commands their real meaning,
i.e., we define macros which will be used in \preparefrontpage.
197 \newcommand{\Rientro}[1]{\def\front@push{\hspace{#1}}}
198 \newcommand{\Margini}[4]{\geometry{left=#1,bottom=#2,right=#3,top=#4}}
199 \newcommand{\Logo}[2][1.5cm]{\def\front@logo{#2}%
200 \def\front@logosize{#1}\front@logotrue}
We support a centered logo in the background, using xkeyval.
```
\def\front@logobefore{1}\def\front@logoafter{1} % default values

```
202 \define@key{filigrana}{height}[10cm]{\def\front@logoheight{#1}}
203 \define@key{filigrana}{before}[1]{\def\front@logobefore{#1}}
204 \define@key{filigrana}{after}[1]{\def\front@logoafter{#1}}
205 \newcommand{\Filigrana}[2][height=10cm]{%
206 \setkeys{filigrana}{#1}%
207 \AtBeginShipoutNext{\AtBeginShipoutUpperLeft{%
208 \vtop to\paperheight{\hsize=\paperwidth
209 \vspace*{\stretch{\front@logobefore}}
```

```
210 \centering
```

```
211 \includegraphics[height=\front@logoheight]{#2}
```

```
212 \vspace{\stretch{\front@logoafter}}
```
}}}}

Now we continue the definition of the markup commands, mostly passing their arguments to the internal macros; in some cases we need more work, using token lists.

```
214 \newcommand{\Universita}[1]{\def\front@univ{#1}}
215 \newcommand{\Istituzione}[1]{\def\front@instit{#1}\front@insttrue}
216 \newcommand{\Facolta}[1]{\def\front@facoldip{#1}%
217 \def\front@thefacoldip{Facolt\'a}}
218 \newcommand{\Dipartimento}[1]{\def\front@facoldip{#1}%
219 \def\front@thefacoldip{Dipartimento}}
220 \newcommand{\Interfacolta}[1]{%
221 \def\front@multiple{#1}\front@multipletrue}
222 \newcommand{\Divisione}[1]{\def\front@division{#1}\front@divisiontrue}
223 \newcommand{\Corso}[2][Laurea Magistrale]{%
224 \def\front@cl{#1\unskip\space in #2}}
225 \newcommand{\Scuola}[1]{\def\front@school{#1}\front@schooltrue}
226 \newcommand{\Titolo}[1]{\def\front@title{#1}}
227 \newcommand{\Sottotitolo}[1]{\def\front@subtitle{#1}\front@sottotittrue}
228 \newcommand{\Annoaccademico}[1]{\def\front@anno{#1}}
```

```
229 \newcommand{\Piede}[1]{\def\front@foot{#1}\front@foottrue}
230 \newcommand{\Titoletto}[1]{\def\front@titoletto{#1}\front@titolettotrue}
231 \newcommand{\Candidato}[2][]{\advance\front@candcount\@ne
232 \front@candtoks=\expandafter{\the\front@candtoks
233 \front@docand{#1}{#2}}%
234 \def\front@cand{#2}%
235 \def\next{#1}%
236 \ifx\next\@empty\else\def\front@matr{#1}\front@matrtrue\fi
237 }
238 \newcommand{\Relatore}[1]{\advance\front@relcount\@ne
239 \front@reltoks=\expandafter{\the\front@reltoks\\#1%
240 \thinspace \text{\label{thm:24} \hbox{} \verb|left| and \verb|\front@signatures\\[1cm]\verb|fi|}241 \newcommand{\Correlatore}[1]{%
242 \front@correltrue\advance\front@correlcount\@ne
243 \front@correltoks=\expandafter{\the\front@correltoks\\#1}}
244 \newcommand{\NCandidato}[1]{\def\front@thecandidate{#1}}
245 \newcommand{\NCandidati}[1]{\def\front@thecandidates{#1}}
246 \newcommand{\NRelatore}[2]{\def\front@theadvisor{#1}%
247 \def\front@theadvisors{#2}}
248 \newcommand{\NCorrelatore}[2]{\def\front@thecoadvisor{#1}%
249 \def\front@thecoadvisors{#2}}
250 \newcommand{\Punteggiatura}[1]{\def\front@punct{#1}}
 Now we set the default fonts for the various parts of the frontispiece.
```

```
\frontinstitutionfont
       \frontdivisionfont
251 \def\frontinstitutionfont{\fontsize{14}{17}\bfseries}
       \frontpretitlefont
252 \def\frontdivisionfont{\fontsize{12}{16}\selectfont}
          \fronttitlefont
253 \def\frontpretitlefont{\fontsize{10}{12}\front@scfont}
       \frontsubtitlefont
254 \def\fronttitlefont{\fontsize{17}{21}\bfseries}
          \frontnamesfont 255 \def\frontsubtitlefont{\fontsize{12}{14}\selectfont}
          \frontsmallfont 256 \def\frontnamesfont{\fontsize{12}{14}\bfseries}
            \frontfootfont
     \frontfixednamesfont
258 \def\frontfootfont{\fontsize{12}{14}\bfseries}
           \label{thm:main} $$ \frontfootfont 257 \def\frontsmallfont{ \fontsize{9}{11}\selectfont} \label{thm:main} $$259 \def\frontfixednamesfont{\normalfont\normalsize\front@font}
       \frontcandidatesep
       \frontrelcorrelsep
            \frontlogosep
\frontadjustforsignatures
                            Some pseudo-parameters: the first is to separate candidates' names; the second to
                            separate 'Relatore' and 'Correlatore' fields; the third to separate the logo from the
                             University name; the fourth to adjust the 'candidate-advisor' field in case there
                           are many advisors and coadvisors and the "signature" option is in force.
                            260 \def\frontcandidatesep{3ex}
                            261 \def\frontrelcorrelsep{1ex}
                            262 \def\frontlogosep{6pt}
                            263 \def\frontadjustforsignatures{0pt}
```
The command to typeset more than one candidate.

```
264 \def\front@docand#1#2{%
265 #2\backslash\ the candidate's name
266 \def\next{#1}%
267 \unless\ifx\next\@empty
268 \frontsmallfont {Matricola }#1\\[\frontcandidatesep]
269 \fi}
```
\front@MakeUppercase We define \front@MakeUppercase to be \MakeUppercase unless "nouppercase" has been specified, otherwise it does nothing.

```
270 \ifdefined\front@nouppercase
271 \let\front@MakeUppercase\@firstofone
272 \else
273 \let\front@MakeUppercase\MakeUppercase
274 \fi
```
#### 13.5 The typesetting

```
\preparefrontpage Here is where the typesetting is defined.
```

```
275 \def\preparefrontpage{%
276 \titlepage\front@font
277 \centering
278 \par
```
First block: the institution's logo.

```
279 \if\@front@{logo}
280 \includegraphics[height=\front@logosize]{\front@logo}\par
281 \vspace{\frontlogosep}
282 \fi
283 \par
Second block: the institution's name.
```

```
284 {\frontinstitutionfont
285 \if\@front@{inst}
286 \front@instit
287 \else
288 Universit\'a degli Studi di \front@univ
289 \fi\par}
290 \vspace{1.5ex}
291 \unless\ifdefined\front@norules\hrule\fi
292 \vspace{1.5ex}
```
Third block: the department's name; in Italy graduation theses are responsibility of Faculties, only Ph.D. theses are responsibility of Departments.

```
293 {\frontdivisionfont
294 \if\@front@{multiple}
295 \front@multiple
296 \else
297 \if\@front@{division}
298 \front@MakeUppercase{\front@division}
299 \else
300 \front@MakeUppercase{\front@thefacoldip\space di \front@facoldip}
301 \fi
302 \text{ifi}\303 \if\@front@{school}
304 \front@school
305 \else
306 Corso di \front@cl
307 \fi
308 \par}
Fourth block: the specification of the thesis' kind.
```

```
309 \if\@front@{titoletto}
310 \vspace{2cm}
311 {\frontpretitlefont\front@titoletto\par}
312 \fi
313 \vspace{\fill}
Fifth block: the thesis' title.
```
{\fronttitlefont\front@title\par}

Sixth block: the thesis' subtitle, if present.

```
315 \if\@front@{sottotit}
316 \vspace{4ex}
317 {\frontsubtitlefont\front@subtitle\par}
318 \fi
319 \vspace{\fill}
```
Seventh block: the candidate's name and the advisor's name. A tabular\* spanning all the text width has two columns; on the left we put the candidate's name, on the right the advisor's name (possibly more than one) and, if present, the coadvisor's name. It the option 'swapnames' has been given, the two columns are exchanged.

```
320 \def\front@makecandidates{%
321 \begin{tabular}[t]{@{}l@{}}
322 \relax\ifnum\front@candcount<1
323 \PackageWarningNoLine{frontespizio}{Missing candidate name}%
324 \else
325 \frontfixednamesfont
326 \ifnum\front@candcount=1
327 \front@thecandidate
328 \else
329 \front@thecandidates
330 \fi
331 \front@punct\\
332 \the\front@candtoks
333 \fi
334 \end{tabular}}
335 \def\front@makeadvisors{%
336 \unless\ifdefined\front@noadvisor
337 \begin{tabular}[t]{@{}l@{}}
338 \relax
339 \ifcase\front@relcount
340 \PackageWarningNoLine{frontespizio}{Missing advisor name}%
341 \qquad \text{or}342 \frontfixednamesfont\front@theadvisor\front@punct
343 \else
344 \frontfixednamesfont\front@theadvisors\front@punct
345 \fi
346 \the\front@reltoks
347 \if\@front@{correl}
348 \\[\frontrelcorrelsep]
349 \ifcase\front@correlcount\or
350 \frontfixednamesfont\front@thecoadvisor\front@punct
351 \else
352 \frontfixednamesfont\front@thecoadvisors\front@punct
353 \qquad \text{if}
```

```
354 \the\front@correltoks
355 \fi
356 \end{tabular}
357 \fi}
358 \vbox to .3\textheight{\parindent\z@
359 \frontnamesfont
360 \ifdefined\front@swapnames
361 \begin{tabular*}{\textwidth}
362 {@{\front@push}l@{\extracolsep{\fill}}l@{\front@push}}
363 \front@makeadvisors&\front@makecandidates
364 \end{tabular*}
365 \else
366 \begin{tabular*}{\textwidth}
367 {@{\front@push}l@{\extracolsep{\fill}}l@{\front@push}}
368 \front@makecandidates&\front@makeadvisors
369 \end{tabular*}
370 \fi
371 \par
372 \vfill}
Eighth block: the foot. Before setting it we do, if necessary, a vertical negative
skip.
373 \ifdefined\front@signatures\vskip\frontadjustforsignatures\fi
374 \unless\ifdefined\front@norules\hrule\fi
375 \vspace{1.5ex}
376 {\frontfootfont
377 \if\@front@{foot}
378 \front@foot
379 \else
380 Anno Accademico \front@anno
381 \fi
```

```
382 \par}
```

```
383 \endtitlepage}
```
The following **\else** matches the **\ifdefined\front@infront** several lines ahead \else

If we get here, we are neither compiling the frontispiece, nor writing to the frn file, so we provide dummy definitions for all the user level commands.

```
385 \newcommand{\Preambolo}[1]{}
386 \newcommand{\Rientro}[1]{}
387 \newcommand{\Margini}[4]{}
388 \newcommand{\Logo}[2][]{}
389 \newcommand{\Filigrana}[2][]{}
390 \newcommand{\Universita}[1]{}
391 \newcommand{\Istituzione}[1]{}
392 \newcommand{\Facolta}[1]{}
393 \newcommand{\Dipartimento}[1]{}
394 \newcommand{\Interfacolta}[1]{}
395 \newcommand{\Divisione}[1]{}
396 \newcommand{\Corso}[2][]{}
397 \newcommand{\Scuola}[1]{}
398 \newcommand{\Titolo}[1]{}
399 \newcommand{\Sottotitolo}[1]{}
400 \newcommand{\Annoaccademico}[1]{}
```

```
401 \newcommand{\Piede}[1]{}
402 \newcommand{\Titoletto}[1]{}
403 \newcommand{\Candidato}[2][]{}
404 \newcommand{\Relatore}[1]{}
405 \newcommand{\Correlatore}[1]{}
406 \newcommand{\NCandidato}[1]{}
407 \newcommand{\NCandidati}[1]{}
408 \newcommand{\NRelatore}[2]{}
409 \newcommand{\NCorrelatore}[2]{}
410 \newcommand{\Punteggiatura}[1]{}
```
The following two \fi match \ifdefined\front@infront and \iffront@write several lines ahead \fi

\fi

### 13.6 The external file inclusion

We define a command to hold the requested file name extension.

```
413 \ifpdf
414 \def\front@ext{pdf}
415 \else
416 \ifxetex
417 \def\front@ext{pdf}
418 \else
419 \def\front@ext{eps}
420 \quad \text{If}421 \fi
```
If we use amsbook, then the titlepage environment doesn't generate the verso page, while book does.

```
422 \@ifclassloaded{amsbook}
423 {\def\front@cp{\null\thispagestyle{empty}\newpage
424 \advance\c@page\m@ne}}
425 {\let\front@cp\relax}
```
\front@message Here we define the infrastructure for the final message.

```
426 \newif\if@front@message
427 \def\front@message{%
428 \PackageWarningNoLine{frontespizio}
429 {Remember to compile \jobname-frn with\MessageBreak
430 \ifpdf
431 pdflatex \jobname-frn%
432 \else
433 \ifxetex
434 xelatex \jobname-frn
435 \text{le}436 latex \jobname-frn\MessageBreak
437 dvips -o \jobname-frn.eps \jobname-frn%
438 \fi
439 \fi\MessageBreak
440 and then rerun \ifpdf pdf\fi \ifxetex xe\fi latex}}
```
frontespizio The environment frontespizio goes in the main file and is responsible for ending the writing of the frn file (in its final part; in the initial part it typesets the front page by including the pdf file if already typeset.

> The front page commands must go before the end of this environment; the best choice is, of course, to put them inside it. Maybe a key-value syntax would be preferable.

> Now we define the environment; its purpose is to initialize the mechanism and finalize it.

```
441 \def\frontespizio{%
442 \titlepage\null
443 \IfFileExists{\jobname-frn.\front@ext}
444 {\AtBeginShipoutNext{\AtBeginShipoutUpperLeft{%
445 \vbox to\z@{\hbox{\includegraphics{\jobname-frn}}\vss}}}}
446 {\@front@messagetrue}%
447 \afterpage{\thispagestyle{empty}}%
448 \endtitlepage
449 \if@twoside\front@cp\fi
450 }
451 \def\endfrontespizio{%
452 \front@write{\begin{document}}
453 \front@write{\preparefrontpage}
454 \front@write{\end{document}}
455 \iffront@write\immediate\closeout\front@out\fi
456 \ifdefined\front@mdfiveold
457 \xdef\front@mdfivenew{\pdfmdfivesum file{\jobname-frn.tex}}%
458 \ifx\front@mdfiveold\front@mdfivenew\else
459 \@front@messagetrue
460 \fi
461 \fi
462 \if@front@message
463 \AtEndDocument{\front@message}
464 \fi
465 }
```
The end.

## Change History

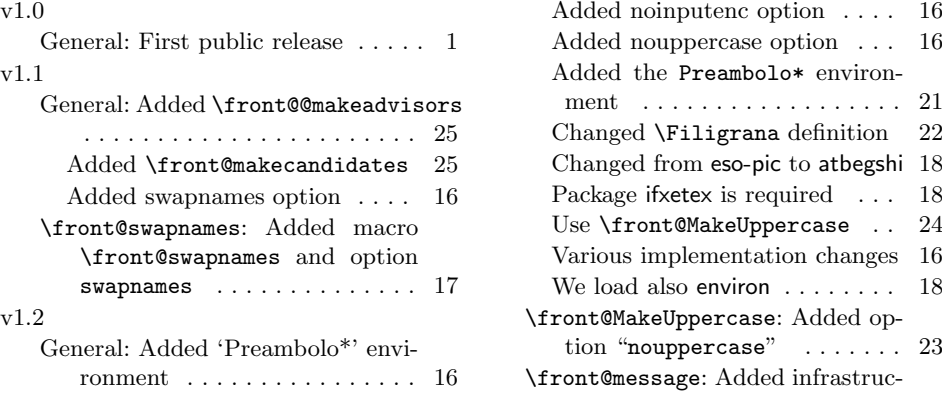

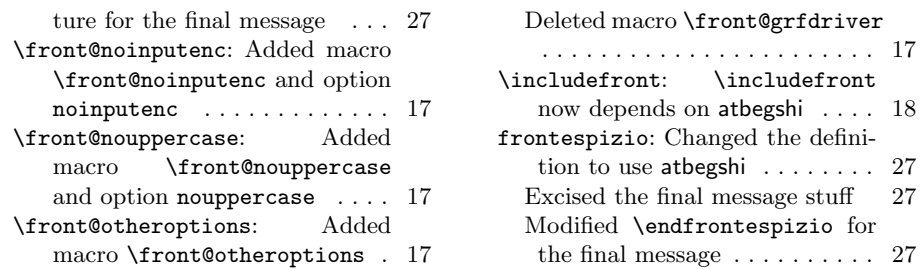

# Index

Numbers written in italic refer to the page where the corresponding entry is described; numbers underlined refer to the code line of the definition; numbers in roman refer to the code lines where the entry is used.

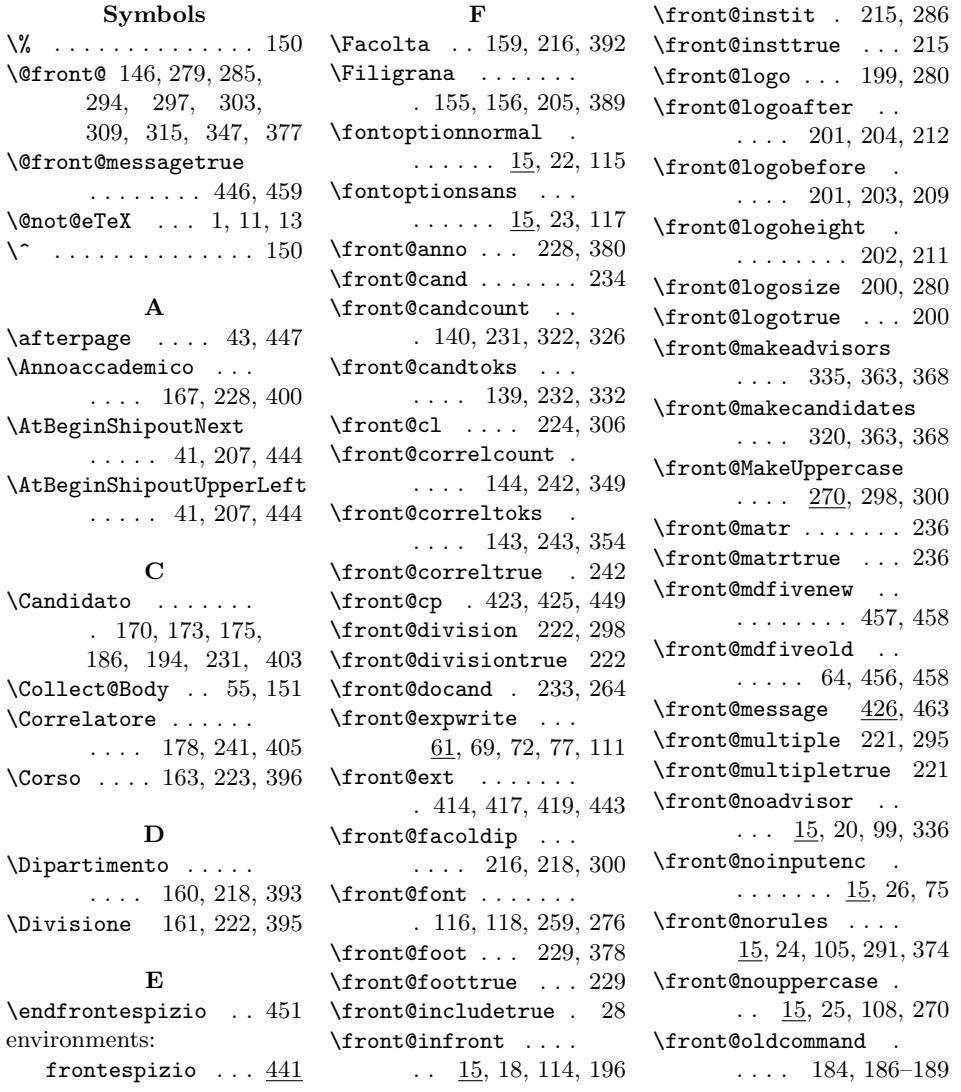

```
\front@otheroptions
     \frac{15}{29}, 29, 30, 82, 91
\front@out . 66–69, 455
\front@processkeys . 82
\front@punct . . . . . .
      . 126, 250, 331,
      342, 344, 350, 352
\front@push . . . . . . .
      . 119, 197, 362, 367
\front@relcount . . .
      \ldots 142, 238, 339
\front@reltoks . . . .
      \ldots 141, 239, 346
\front@scfont . . . . .
      \ldots 116, 118, 253
\front@school . 225, 304
\front@schooltrue . 225
\front@signatures .
       15, 19, 96, 240, 373
\front@sottotittrue 227
\front@subtitle 227, 317
\front@swapnames ..
      \ldots 15, 21, 102, 360
\front@theadvisor .
      \ldots 122, 246, 342
\front@theadvisors .
      . . . . 123, 247, 344
\front@thecandidate
      \ldots 120, 244, 327
\front@thecandidates
      . . . . 121, 245, 329
\front@thecoadvisor
      . . . . 124, 248, 350
\front@thecoadvisors
      . . . . 125, 249, 352
\front@thefacoldip .
      \ldots 217, 219, 300
\front@thefont . . . .
      \ldots 15, 22, 23, 113
\front@theoptions .
       \ldots 95, 97, 100,
      103, 106, 109, 111
\front@title . . 226, 314
\front@titoletto . .
      \ldots \ldots 230, 311\front@titolettotrue
      . . . . . . . . . . . 230
\front@univ . . . 214, 288
\frac{\text{Write}}{\text{1}}68, 71, 72, 74,
      80, 83, 90,
      112, 113, 148,
```
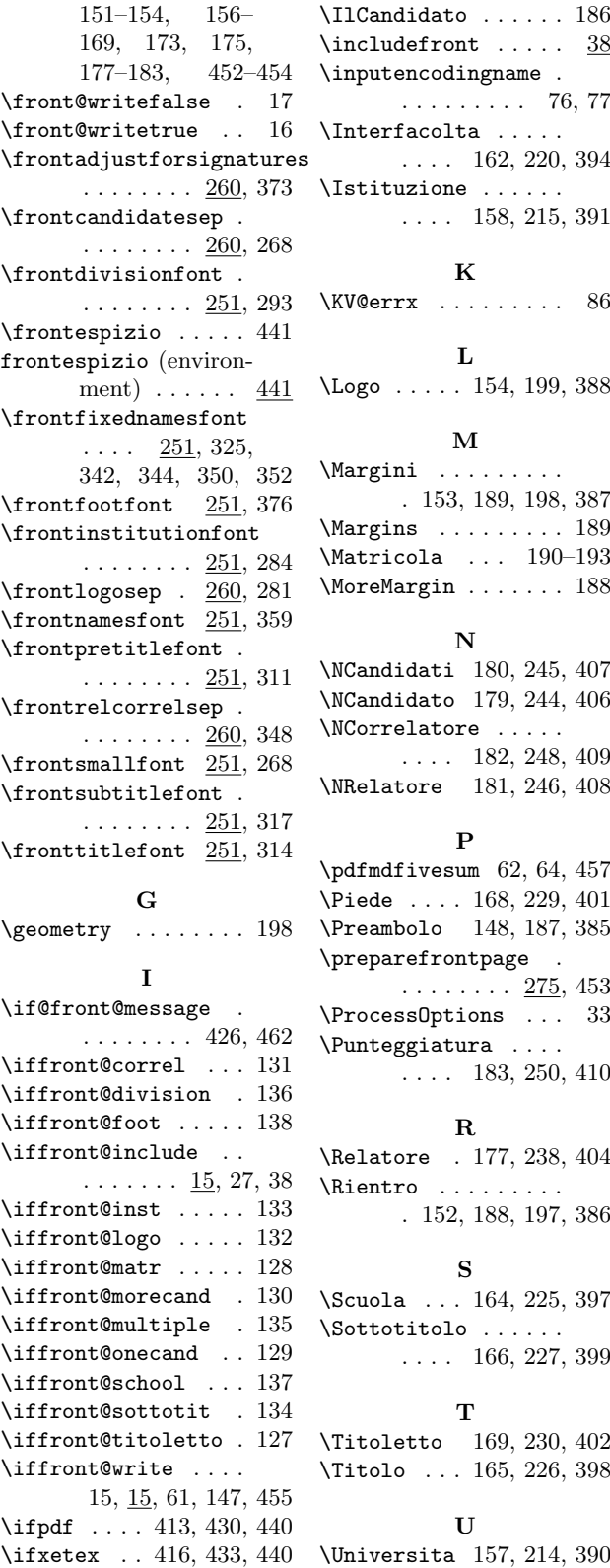

\IlCandidato . . . . . . 186  $\infty$  . . . . . . 38 \inputencodingname . . . . . . . . . . 76, 77 \Interfacolta . . . . . . . . . 162, 220, 394 \Istituzione . . . . . .  $\ldots$  . 158, 215, 391 K \KV@errx . . . . . . . . . 86 L \Logo . . . . . 154, 199, 388 M \Margini . . . . . . . . . . 153, 189, 198, 387 \Margins . . . . . . . . . 189 \Matricola . . . 190–193 \MoreMargin . . . . . . . 188 N \NCandidati 180, 245, 407 \NCandidato 179, 244, 406 \NCorrelatore . . . . .  $\ldots$  . 182, 248, 409 \NRelatore 181, 246, 408 P \pdfmdfivesum 62, 64, 457 \Piede . . . . 168, 229, 401 \Preambolo 148, 187, 385 \preparefrontpage .  $\ldots \ldots \frac{275}{5}$ , 453 \ProcessOptions . . . 33 \Punteggiatura . . . . . . . . 183, 250, 410 R \Relatore . 177, 238, 404 \Rientro . . . . . . . . . . 152, 188, 197, 386 S \Scuola . . . 164, 225, 397 \Sottotitolo . . . . . .  $\ldots$  . 166, 227, 399  $\mathbf{T}$ \Titoletto 169, 230, 402 \Titolo . . . 165, 226, 398 U